# **1.8 Application: Loop-invariant Code**

Example:

for 
$$(i = 0; i < n; i++)$$
  
 $a[i] = b + 3;$ 

//The expression b+3 is recomputed in every iteration :-(//This should be avoided :-)

The Control-flow Graph:

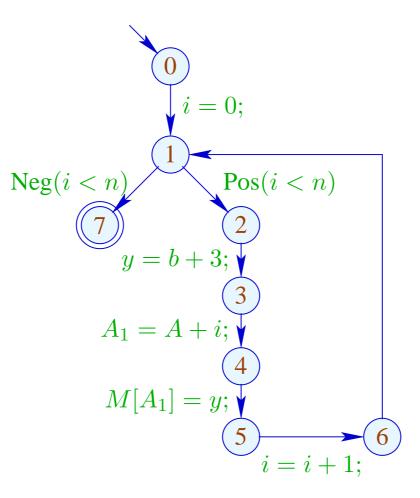

Warning: T = b + 3; may not be placed before the loop :

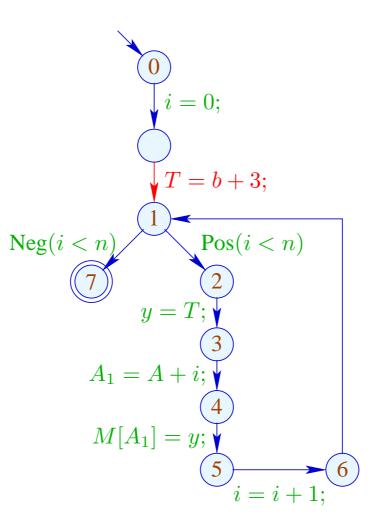

There is no decent place for T = b + 3; :-(

Idea:

#### Transform into a

do-while-loop ...

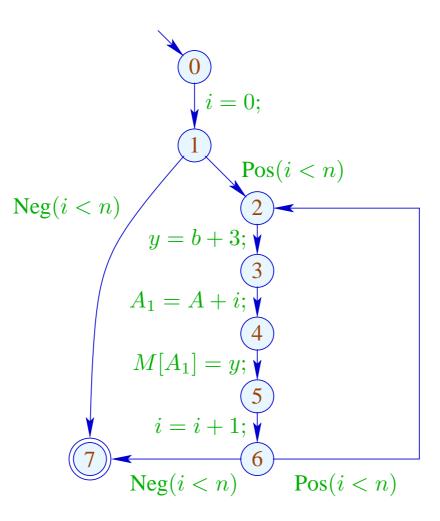

... now there is a place for T = e; :-)

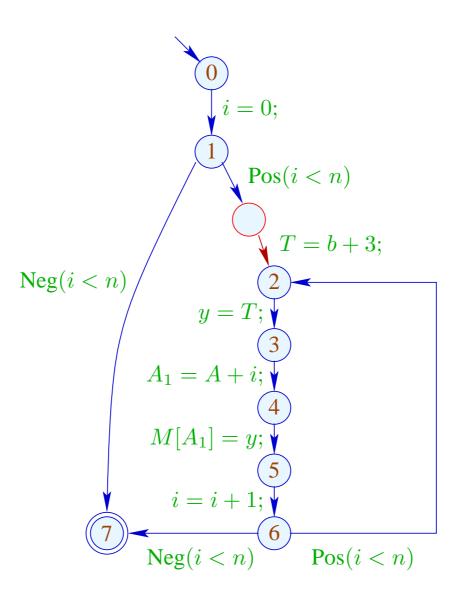

#### Application of T5 (PRE):

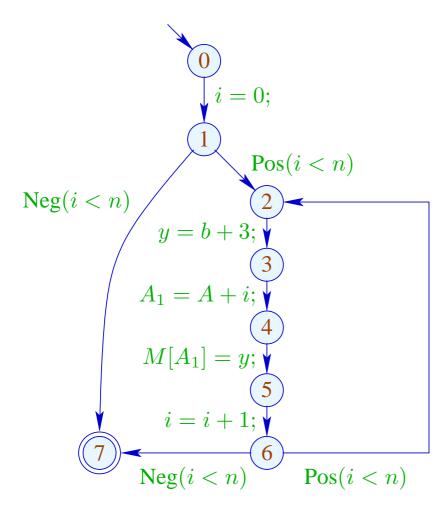

|   | $\mathcal{A}$ | ${\mathcal B}$ |
|---|---------------|----------------|
| 0 | Ø             | Ø              |
| 1 | Ø             | Ø              |
| 2 | Ø             | $\{b+3\}$      |
| 3 | $\{b+3\}$     | Ø              |
| 4 | $\{b+3\}$     | Ø              |
| 5 | $\{b+3\}$     | Ø              |
| 6 | $\{b+3\}$     | Ø              |
| 6 | Ø             | Ø              |
| 7 | Ø             | Ø              |

#### Application of T5 (PRE):

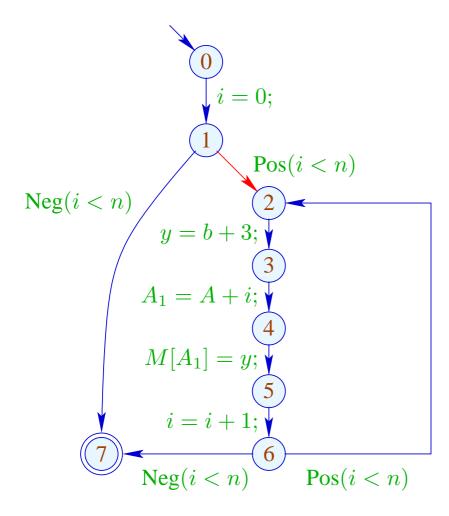

|   | $\mathcal{A}$ | ${\cal B}$ |
|---|---------------|------------|
| 0 | Ø             | Ø          |
| 1 | Ø             | Ø          |
| 2 | Ø             | $\{b+3\}$  |
| 3 | $\{b+3\}$     | Ø          |
| 4 | $\{b+3\}$     | Ø          |
| 5 | $\{b+3\}$     | Ø          |
| 6 | $\{b+3\}$     | Ø          |
| 6 | Ø             | Ø          |
| 7 | Ø             | Ø          |

# Conclusion:

- Elimination of partial redundancies may move loop-invariant code out of the loop :-))
- This only works properly for do-while-loops :-(
- To optimize other loops, we transform them into **do-while**-loops before-hand:

while  $(b) stmt \implies if (b)$ do stmtwhile (b);

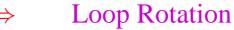

#### Problem:

If we do not have the source program at hand, we must re-construct potential loop headers ;-)

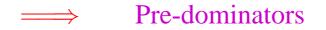

*u* pre-dominates *v*, if every path  $\pi : start \to^* v$  contains *u*. We write:  $u \Rightarrow v$ .

" $\Rightarrow$ " is reflexive, transitive and anti-symmetric :-)

## Computation:

We collect the nodes along paths by means of the analysis:

$$\mathbb{P} = 2^{Nodes} , \qquad \subseteq = \supseteq$$
$$[(\_,\_,v)]^{\sharp} P = P \cup \{v\}$$

Then the set  $\mathcal{P}[v]$  of pre-dominators is given by:

$$\mathcal{P}[v] = \bigcap \{ \llbracket \pi \rrbracket^{\sharp} \{ start \} \mid \pi : start \to^{*} v \}$$

Since  $[\![k]\!]^{\sharp}$  are distributive, the  $\mathcal{P}[v]$  can computed by means of fixpoint iteration :-)

# Example:

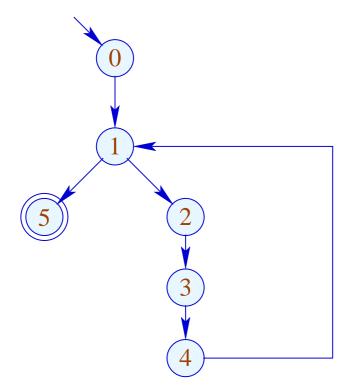

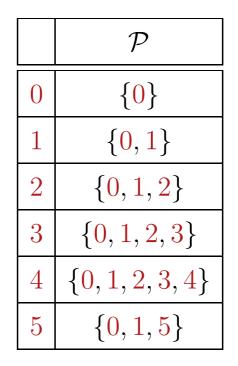

The partial ordering " $\Rightarrow$ " in the example:

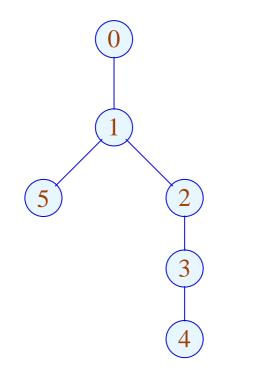

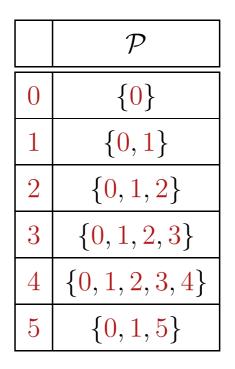

Apparently, the result is a tree :-) In fact, we have:

#### Theorem:

Every node v has at most one immediate pre-dominator.

#### **Proof:**

#### Assume:

there are  $u_1 \neq u_2$  which immediately pre-dominate v.

If  $u_1 \Rightarrow u_2$  then  $u_1$  not immediate.

Consequently,  $u_1, u_2$  are incomparable :-)

Now for every  $\pi : start \rightarrow^* v :$ 

$$\pi = \pi_1 \pi_2$$
 with  $\pi_1 : start \to^* u_1$   
 $\pi_2 : u_1 \to^* v$ 

If, however,  $u_1, u_2$  are incomparable, then there is path:  $start \rightarrow^* v$ avoiding  $u_2$ :

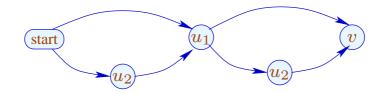

Now for every  $\pi : start \rightarrow^* v :$ 

$$\pi = \pi_1 \ \pi_2$$
 with  $\pi_1 : start \to^* u_1$   
 $\pi_2 : u_1 \to^* v$ 

If, however,  $u_1, u_2$  are incomparable, then there is path:  $start \rightarrow^* v$ avoiding  $u_2$ :

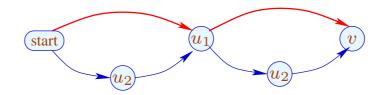

# Observation:

The loop head of a while-loop pre-dominates every node in the body.

A back edge from the exit u to the loop head v can be identified through

 $v \in \mathcal{P}[u]$ 

:-)

Accordingly, we define:

## Transformation 6:

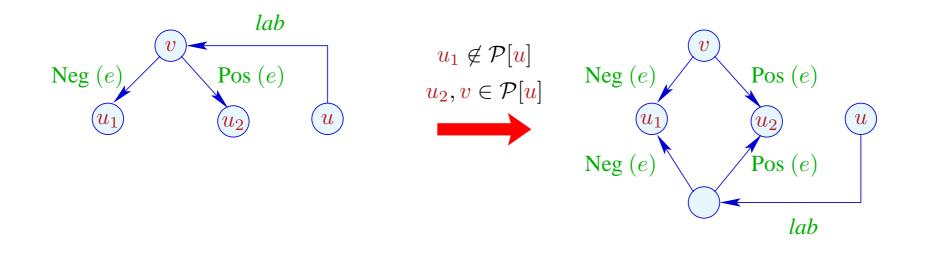

We duplicate the entry check to all back edges :-)

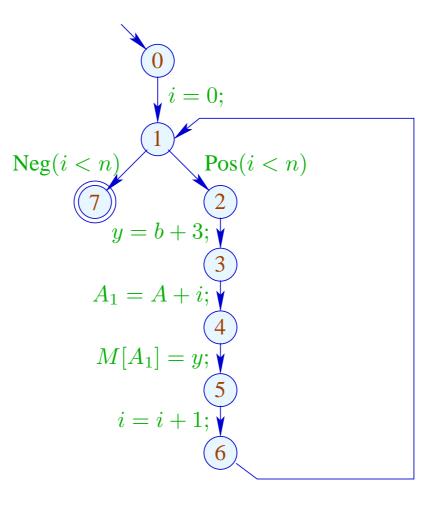

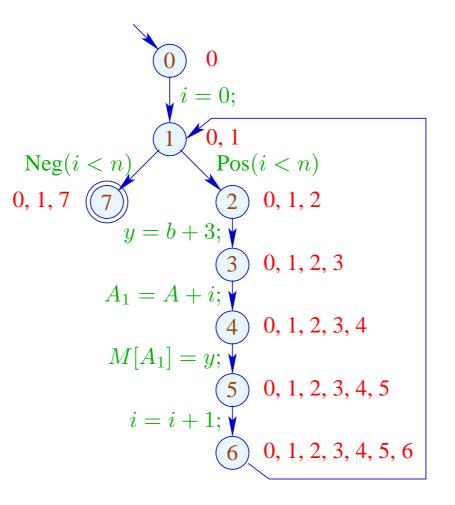

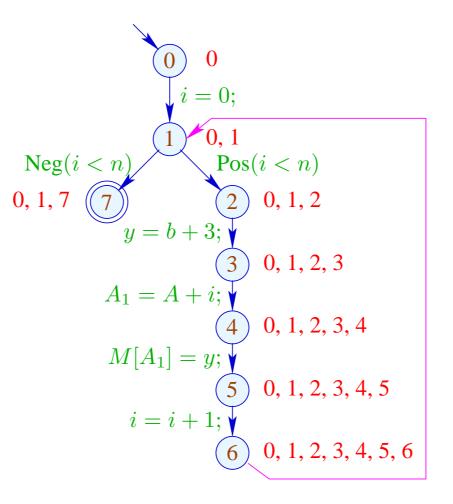

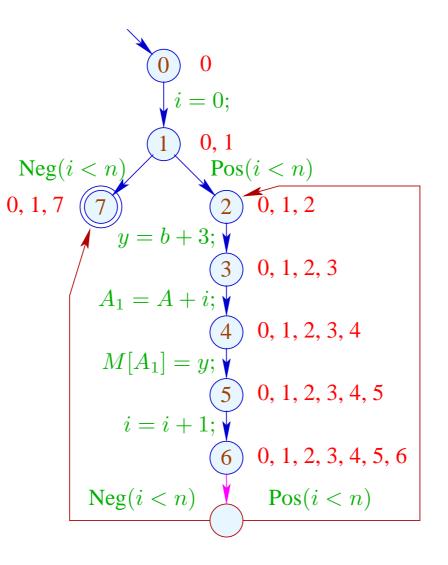

# Warning:

There are unusual loops which cannot be rotated:

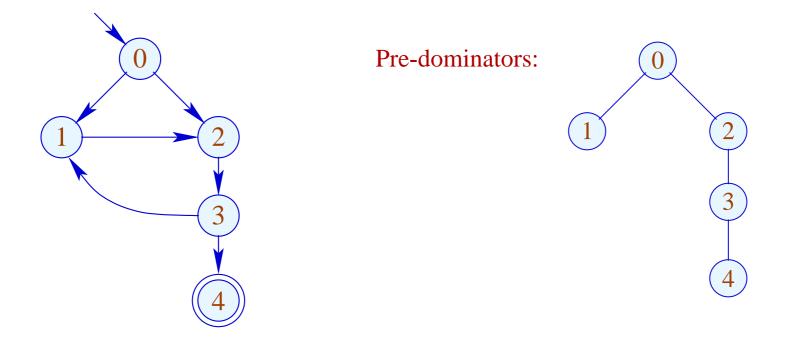

... but also common ones which cannot be rotated:

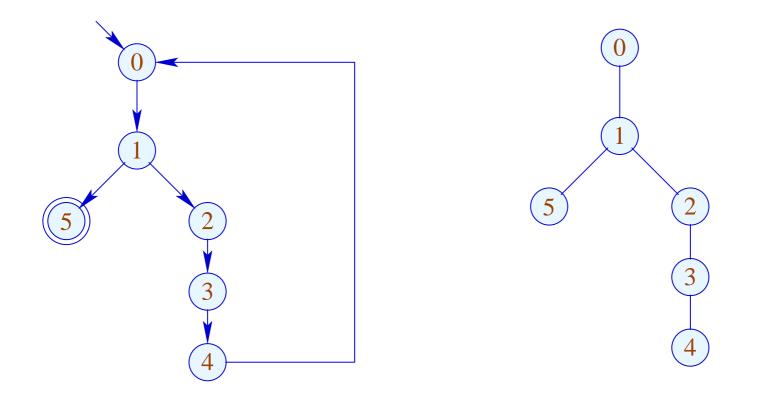

Here, the complete block between back edge and conditional jump should be duplicated :-(

... but also common ones which cannot be rotated:

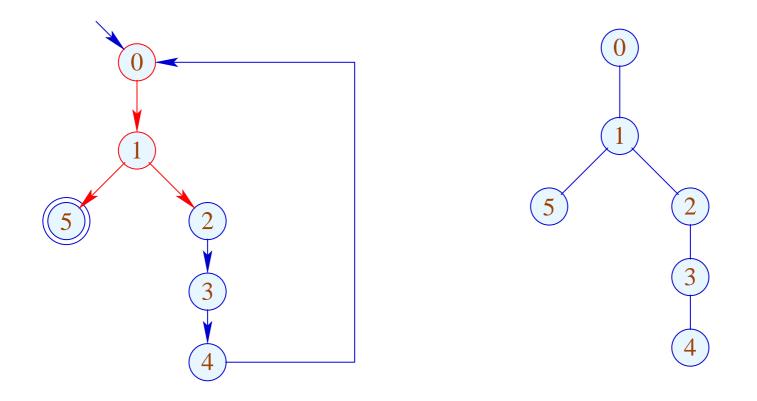

Here, the complete block between back edge and conditional jump should be duplicated :-(

... but also common ones which cannot be rotated:

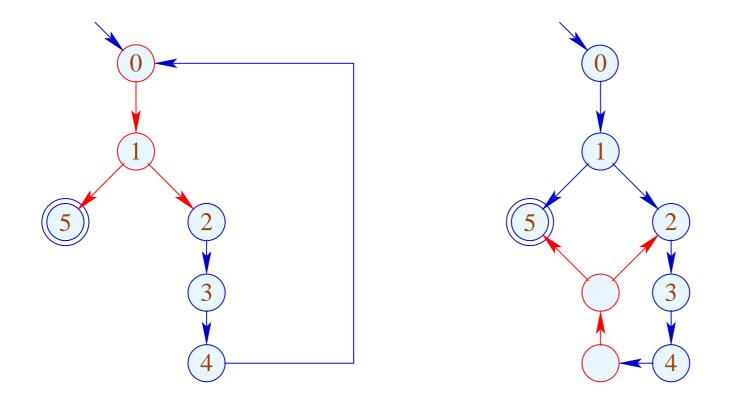

Here, the complete block between back edge and conditional jump should be duplicated :-(

## **1.9 Eliminating Partially Dead Code**

Example:

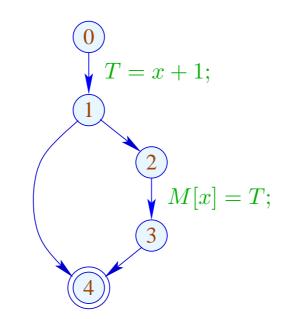

x + 1 need only be computed along one path ;-(

# Idea:

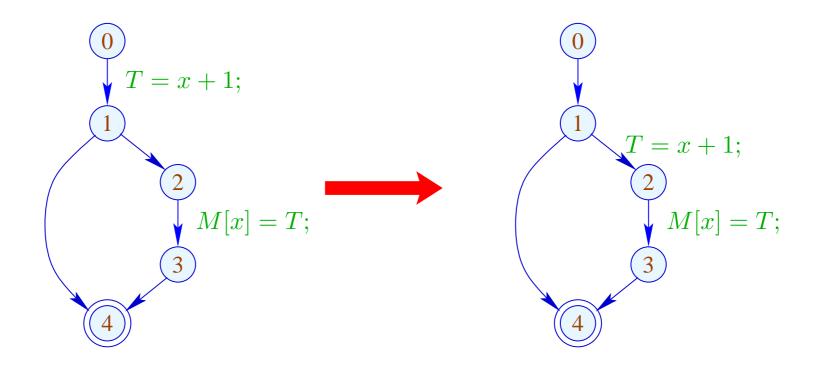

### Problem:

- The definition x = e; (x ∉ Vars<sub>e</sub>) may only be moved to an edge where e is safe ;-)
- The definition must still be available for uses of x;-)

We define an analysis which maximally delays computations:

$$\llbracket x = e; \rrbracket^{\sharp} D = \begin{cases} D \setminus (Use_e \cup Def_x) \cup \{x = e;\} & \text{if } x \notin Vars_e \\ D \setminus (Use_e \cup Def_x) & \text{if } x \in Vars_e \end{cases}$$

## ... where:

$$Use_e = \{y = e'; | y \in Vars_e\}$$
$$Def_x = \{y = e'; | y \equiv x \lor x \in Vars_{e'}\}$$

## ... where:

$$Use_e = \{y = e'; | y \in Vars_e\}$$
$$Def_x = \{y = e'; | y \equiv x \lor x \in Vars_{e'}\}$$

# For the remaining edges, we define:

$$\begin{bmatrix} x = M[e]; \end{bmatrix}^{\sharp} D = D \setminus (Use_e \cup Def_x)$$
$$\begin{bmatrix} M[e_1] = e_2; \end{bmatrix}^{\sharp} D = D \setminus (Use_{e_1} \cup Use_{e_2})$$
$$\begin{bmatrix} \mathsf{Pos}(e) \end{bmatrix}^{\sharp} D = \llbracket \mathsf{Neg}(e) \end{bmatrix}^{\sharp} D = D \setminus Use_e$$

## Warning:

We may move y = e; beyond a join only if y = e; can be delayed along all joining edges:

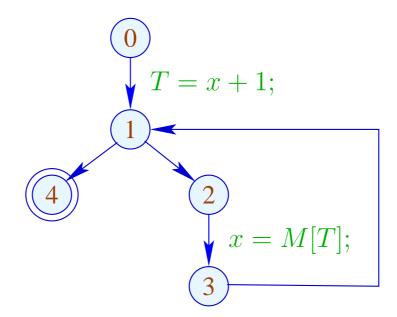

Here, T = x + 1; cannot be moved beyond 1 !!!

## We conclude:

- The partial ordering of the lattice for delayability is given by " $\supseteq$ ".
- At program start:  $D_0 = \emptyset$ .

Therefore, the sets  $\mathcal{D}[u]$  of at u delayable assignments can be computed by solving a system of constraints.

- We delay only assignments *a* where *a a* has the same effect as *a* alone.
- The extra insertions render the original assignments as assignments to dead variables ...

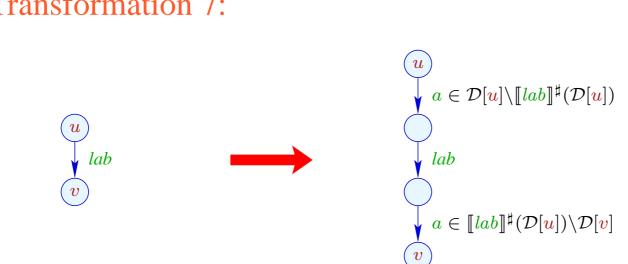

# **Transformation 7:**

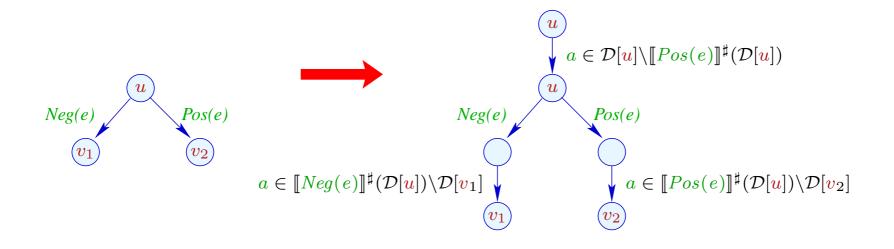

#### Note:

Transformation T7 is only meaningful, if we subsequently eliminate assignments to dead variables by means of transformation T2 :-) In the example, the partially dead code is eliminated:

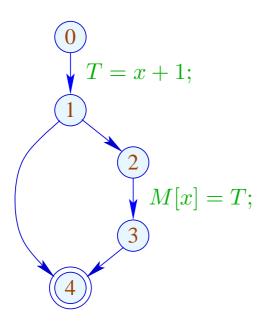

|   | $\mathcal{D}$    |  |
|---|------------------|--|
| 0 | Ø                |  |
| 1 | $\{T = x + 1;\}$ |  |
| 2 | $\{T = x + 1;\}$ |  |
| 3 | Ø                |  |
| 4 | Ø                |  |

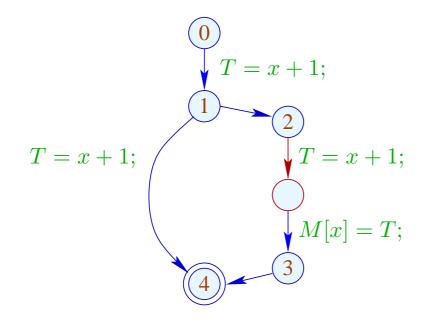

|   | ${\cal D}$       |
|---|------------------|
| 0 | Ø                |
| 1 | $\{T = x + 1;\}$ |
| 2 | $\{T = x + 1;\}$ |
| 3 | Ø                |
| 4 | Ø                |

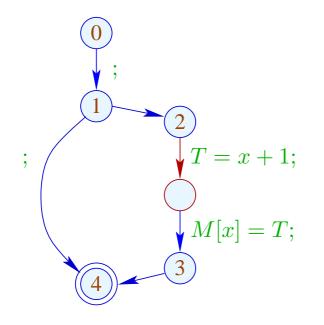

|    | $\mathcal{L}$ |  |
|----|---------------|--|
| 0  | $\{x\}$       |  |
| 1  | $\{x\}$       |  |
| 2  | $\{x\}$       |  |
| 2' | $\{x,T\}$     |  |
| 3  | Ø             |  |
| 4  | Ø             |  |

#### Remarks:

- After T7, all original assignments y = e; with y ∉ Vars<sub>e</sub> are assignments to dead variables and thus can always be eliminated :-)
- By this, it can be proven that the transformation is guaranteed to be non-degradating efficiency of the code :-))
- Similar to the elimination of partial redundancies, the transformation can be repeated :-}

### Conclusion:

- $\rightarrow$  The design of a meaningful optimization is non-trivial.
- $\rightarrow$  Many transformations are advantageous only in connection with other optimizations :-)
- $\rightarrow$  The ordering of applied optimizations matters !!
- $\rightarrow$  Some optimizations can be iterated !!!

## ... a meaningful ordering:

| T4         | Constant Propagation     |  |
|------------|--------------------------|--|
|            | Interval Analysis        |  |
|            | Alias Analysis           |  |
| T6         | Loop Rotation            |  |
| T1, T3, T2 | Available Expressions    |  |
| T2         | Dead Variables           |  |
| T7, T2     | Partially Dead Code      |  |
| T5, T3, T2 | Partially Redundant Code |  |

# 2 Replacing Expensive Operations by Cheaper Ones

- 2.1 Reduction of Strength
- (1) Evaluation of Polynomials

$$f(x) = a_n \cdot x^n + a_{n-1} \cdot x^{n-1} + \ldots + a_1 \cdot x + a_0$$

|               | Multiplications     | Additions |
|---------------|---------------------|-----------|
| naive         | $\frac{1}{2}n(n+1)$ | n         |
| re-use        | 2n - 1              | n         |
| Horner-Scheme | n                   | n         |

#### Idea:

$$f(x) = (\dots ((a_n \cdot x + a_{n-1}) \cdot x + a_{n-2}) \dots) \cdot x + a_0$$

#### (2) Tabulation of a polynomial f(x) of degree n:

- $\rightarrow$  To recompute f(x) for every argument x is too expensive :-)
- $\rightarrow$  Luckily, the *n*-th differences are constant !!!

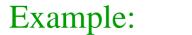

 $f(x) = 3x^3 - 5x^2 + 4x + 13$ 

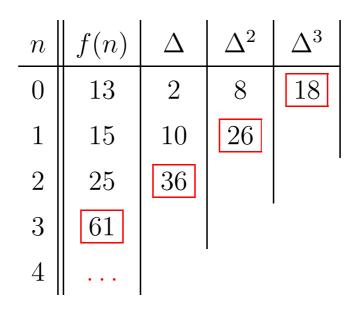

Here, the *n*-th difference is always

$$\Delta_h^n(f) = n! \cdot a_n \cdot h^n \qquad (h \text{ step width})$$

#### Costs:

- n times evaluation of f;
- $\frac{1}{2} \cdot (n-1) \cdot n$  subtractions to determine the  $\Delta^k$ ;
- n additions for every further value :-)

Number of multiplications only depends on n :-))

Simple Case: 
$$f(x) = a_1 \cdot x + a_0$$

- ... naturally occurs in many numerical loops :-)
- The first differences are already constant:

$$f(x+h) - f(x) = a_1 \cdot h$$

• Instead of the sequence:  $y_i = f(x_0 + i \cdot h), i \ge 0$ we compute:  $y_0 = f(x_0), \Delta = a_1 \cdot h$ 

$$y_i = y_{i-1} + \Delta \,, \quad i > 0$$

## Example:

for 
$$(i = i_0; i < n; i = i + h)$$
 {  
 $A = A_0 + b \cdot i;$   
 $M[A] = ...;$   
}  
Neg $(i < n)$   
 $A = A_0 + b \cdot i;$   
 $M[A] = ...;$   
 $M[A] = ...;$   
 $M[A] = ...;$   
 $M[A] = ...;$   
 $M[A] = ...;$ 

... or, after loop rotation:

$$i = i_{0};$$

$$i = i_{0};$$

$$i = i_{0};$$

$$M[a] = ...;$$

$$i = i + h;$$

$$i = i + h;$$

$$i = i + h;$$

$$M[a] = ...;$$

$$M[a] = ...;$$

$$M[a] = ...;$$

$$M[a] = ...;$$

$$M[a] = ...;$$

$$M[a] = ...;$$

$$M[a] = ...;$$

$$M[a] = ...;$$

$$M[a] = ...;$$

$$M[a] = ...;$$

$$M[a] = ...;$$

$$M[a] = ...;$$

$$M[a] = ...;$$

$$M[a] = ...;$$

$$M[a] = ...;$$

$$M[a] = ...;$$

$$M[a] = ...;$$

$$M[a] = ...;$$

$$M[a] = ...;$$

$$M[a] = ...;$$

$$M[a] = ...;$$

$$M[a] = ...;$$

$$M[a] = ...;$$

$$M[a] = ...;$$

$$M[a] = ...;$$

$$M[a] = ...;$$

$$M[a] = ...;$$

$$M[a] = ...;$$

$$M[a] = ...;$$

$$M[a] = ...;$$

$$M[a] = ...;$$

$$M[a] = ...;$$

$$M[a] = ...;$$

$$M[a] = ...;$$

$$M[a] = ...;$$

$$M[a] = ...;$$

$$M[a] = ...;$$

$$M[a] = ...;$$

$$M[a] = ...;$$

$$M[a] = ...;$$

$$M[a] = ...;$$

$$M[a] = ...;$$

$$M[a] = ...;$$

$$M[a] = ...;$$

$$M[a] = ...;$$

$$M[a] = ...;$$

$$M[a] = ...;$$

$$M[a] = ...;$$

$$M[a] = ...;$$

$$M[a] = ...;$$

$$M[a] = ...;$$

$$M[a] = ...;$$

$$M[a] = ...;$$

$$M[a] = ...;$$

$$M[a] = ...;$$

$$M[a] = ...;$$

$$M[a] = ...;$$

$$M[a] = ...;$$

$$M[a] = ...;$$

$$M[a] = ...;$$

$$M[a] = ...;$$

$$M[a] = ...;$$

$$M[a] = ...;$$

$$M[a] = ...;$$

$$M[a] = ...;$$

$$M[a] = ...;$$

$$M[a] = ...;$$

$$M[a] = ...;$$

$$M[a] = ...;$$

$$M[a] = ...;$$

$$M[a] = ...;$$

$$M[a] = ...;$$

$$M[a] = ...;$$

$$M[a] = ...;$$

$$M[a] = ...;$$

$$M[a] = ...;$$

$$M[a] = ...;$$

$$M[a] = ...;$$

$$M[a] = ...;$$

$$M[a] = ...;$$

$$M[a] = ...;$$

$$M[a] = ...;$$

$$M[a] = ...;$$

$$M[a] = ...;$$

$$M[a] = ...;$$

$$M[a] = ...;$$

$$M[a] = ...;$$

$$M[a] = ...;$$

$$M[a] = ...;$$

$$M[a] = ...;$$

$$M[a] = ...;$$

$$M[a] = ...;$$

$$M[a] = ...;$$

$$M[a] = ...;$$

$$M[a] = ...;$$

$$M[a] = ...;$$

$$M[a] = ...;$$

$$M[a] = ...;$$

$$M[a] = ...;$$

$$M[a] = ...;$$

$$M[a] = ...;$$

$$M[a] = ...;$$

$$M[a] = ...;$$

$$M[a] = ...;$$

$$M[a] = ...;$$

$$M[a] = ...;$$

$$M[a] = ...;$$

$$M[a] = ...;$$

$$M[a] = ...;$$

$$M[a] = ...;$$

$$M[a] = ...;$$

$$M[a] = ...;$$

$$M[a] = ...;$$

$$M[a] = ...;$$

$$M[a] = ...;$$

$$M[a] = ...;$$

$$M[a] = ...;$$

$$M[a] = ...;$$

$$M[a] = ...;$$

$$M[a] = ...;$$

$$M[a] = ...;$$

$$M[a] = ...;$$

$$M[a] = ...;$$

$$M[a] = ...;$$

$$M[a] = ...;$$

$$M[a] = ...;$$

$$M[a] = ...;$$

$$M[a] = ...;$$

$$M[a] = ...;$$

$$M[a] = ...;$$

$$M[a] = ...;$$

$$M[a] = ...;$$

$$M[a] = ...;$$

$$M[a] = ...;$$

$$M[a] = ...;$$

$$M[a] = ...;$$

$$M[a] = ...;$$

$$M[a] = ...;$$

$$M[a] = ...;$$

$$M[a] =$$

## ... and reduction of strength:

$$\begin{array}{c} i = i_{0}; \\ \text{if } (i < n) \ \{ \\ \Delta = b \cdot h; \\ A = A_{0} + b \cdot i_{0}; \\ \text{do } \{ \\ M[A] = \dots; \\ i = i + h; \\ A = A + \Delta; \\ \} \text{ while } (i < n); \end{array} \right) \text{Neg}(i < n) \\ \begin{array}{c} 0 \\ i = i_{0}; \\ 1 \\ \text{Pos}(i < n) \\ \Delta = b \cdot h; \\ A = A_{0} + b \cdot i; \\ 2 \\ M[A] = \dots; \\ 3 \\ i = i + h; \\ 4 \\ A = A + \Delta; \\ 5 \\ \text{Neg}(i < n) \\ \text{Pos}(i < n) \end{array}$$

#### Warning:

- The values  $b, h, A_0$  must not change their values during the loop.
- i, A may be modified at exactly one position in the loop :-(
- One may try to eliminate the variable i altogether :
  - $\rightarrow$  *i* may not be used else-where.
  - → The initialization must be transformed into:  $A = A_0 + b \cdot i_0$ .
  - → The loop condition i < n must be transformed into: A < N for  $N = A_0 + b \cdot n$ .
  - $\rightarrow$  b must always be different from zero !!!